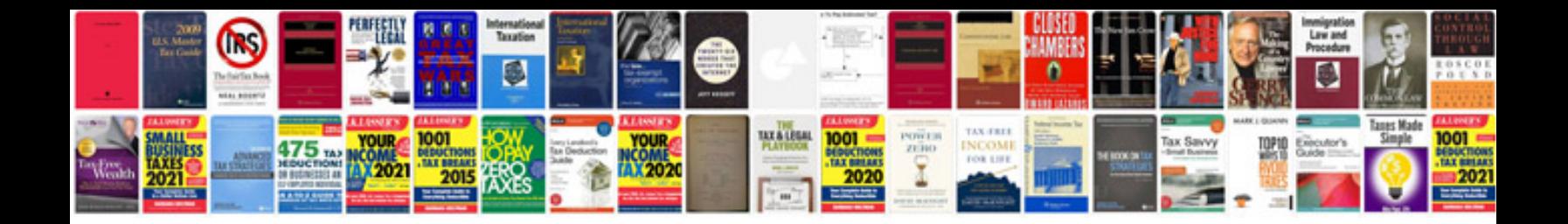

**Transform to html**

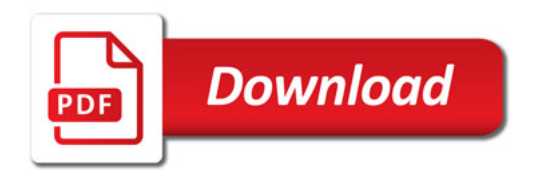

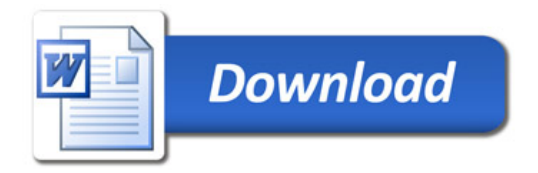